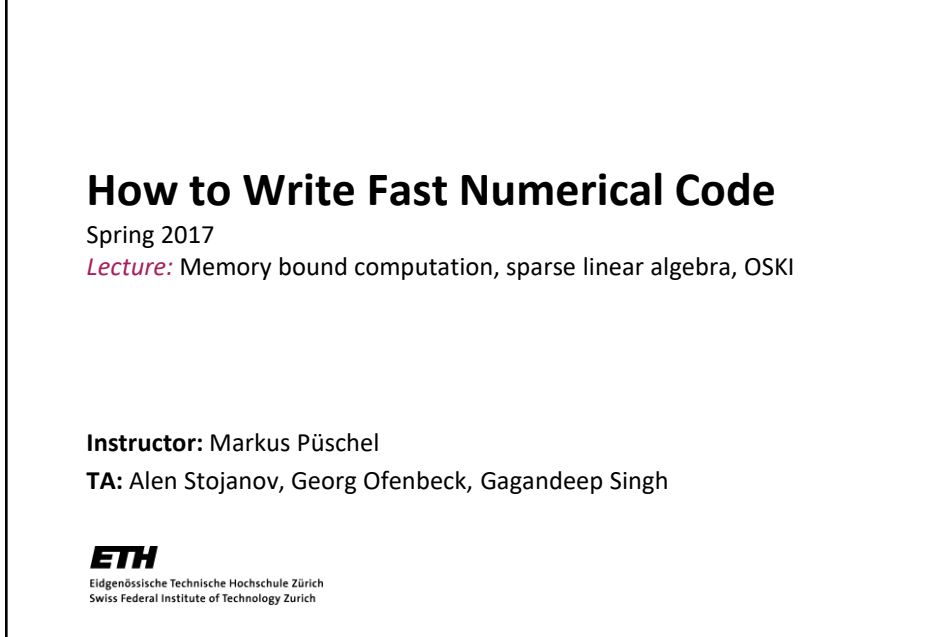

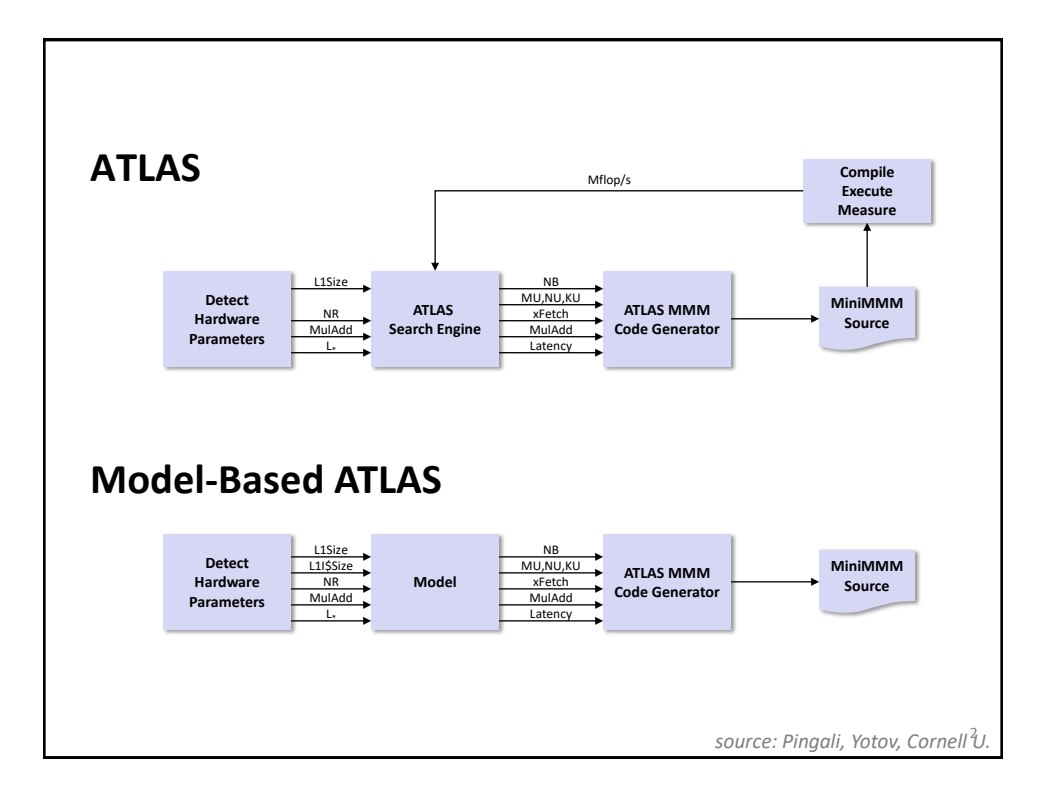

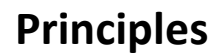

- **Optimization for memory hierarchy** 
	- **Blocking for cache**
	- **Blocking for registers**
- **Basic block optimizations** 
	- **Loop order for ILP**
	- Unrolling + scalar replacement
	- **Scheduling & software pipelining**

#### **Optimizations for virtual memory**

Buffering (copying spread-out data into contiguous memory)

### **Autotuning**

- **Search over parameters (ATLAS)**
- **Model to estimate parameters (Model-based ATLAS)**
- *All high performance MMM libraries do some of these (but possibly in a different way)*

## **Today**

- **Memory bound computations**
- **Sparse linear algebra, OSKI**

4

3

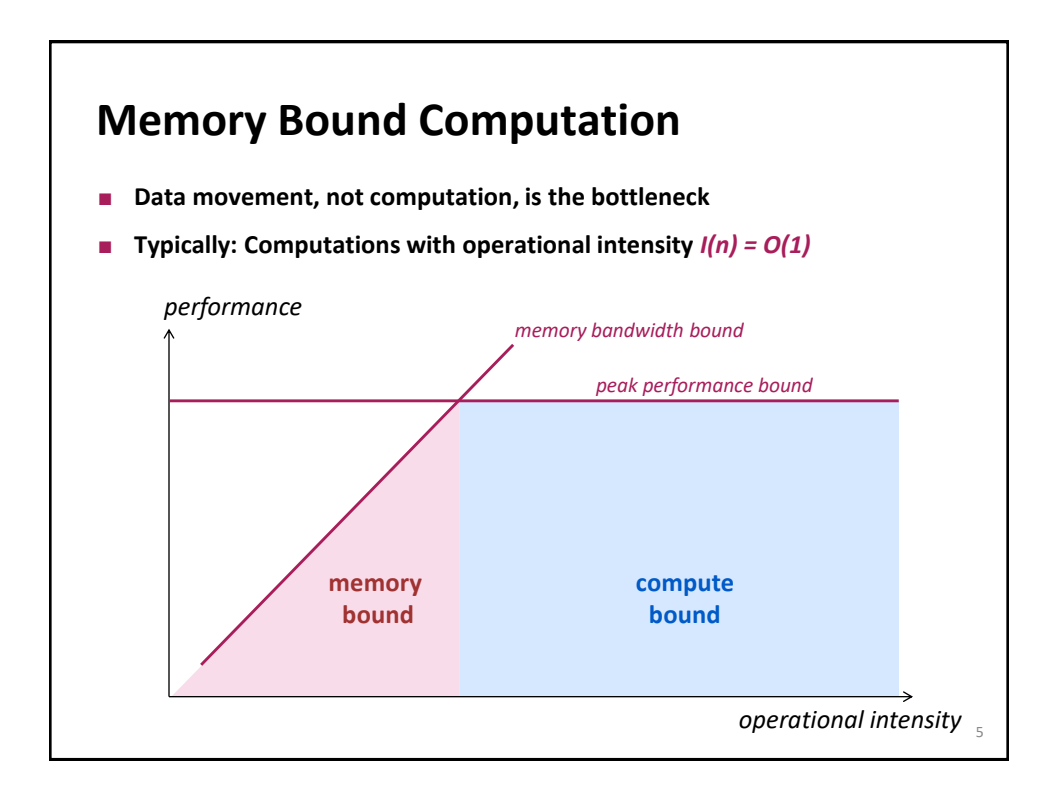

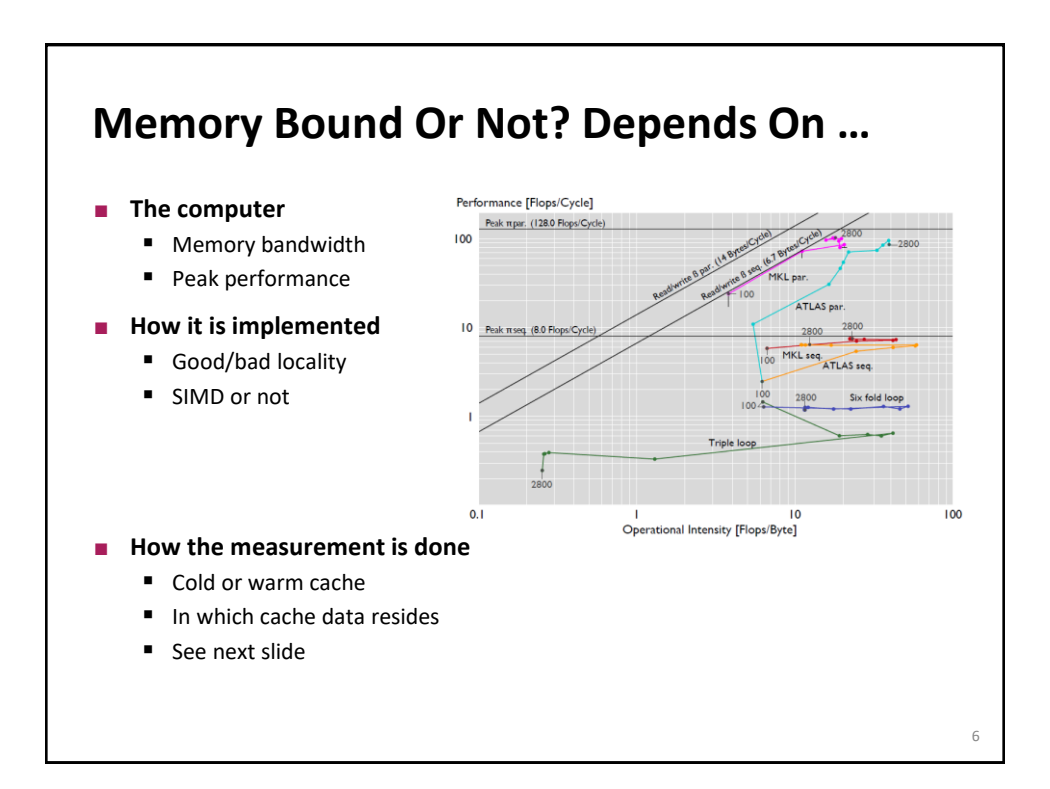

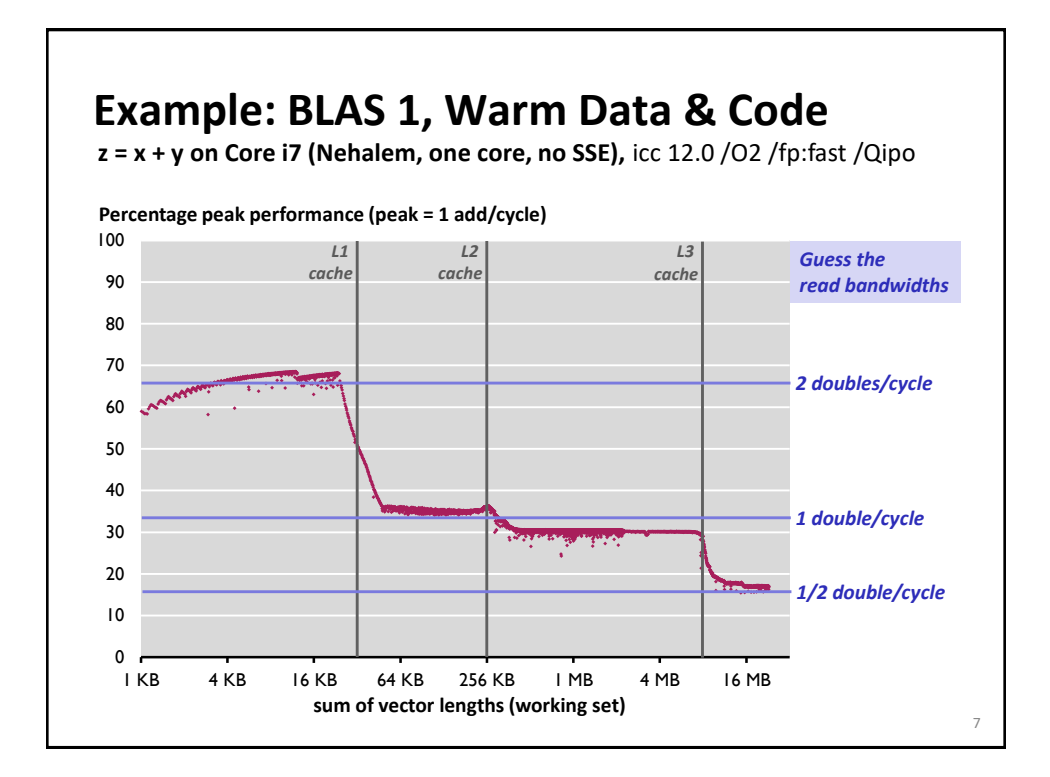

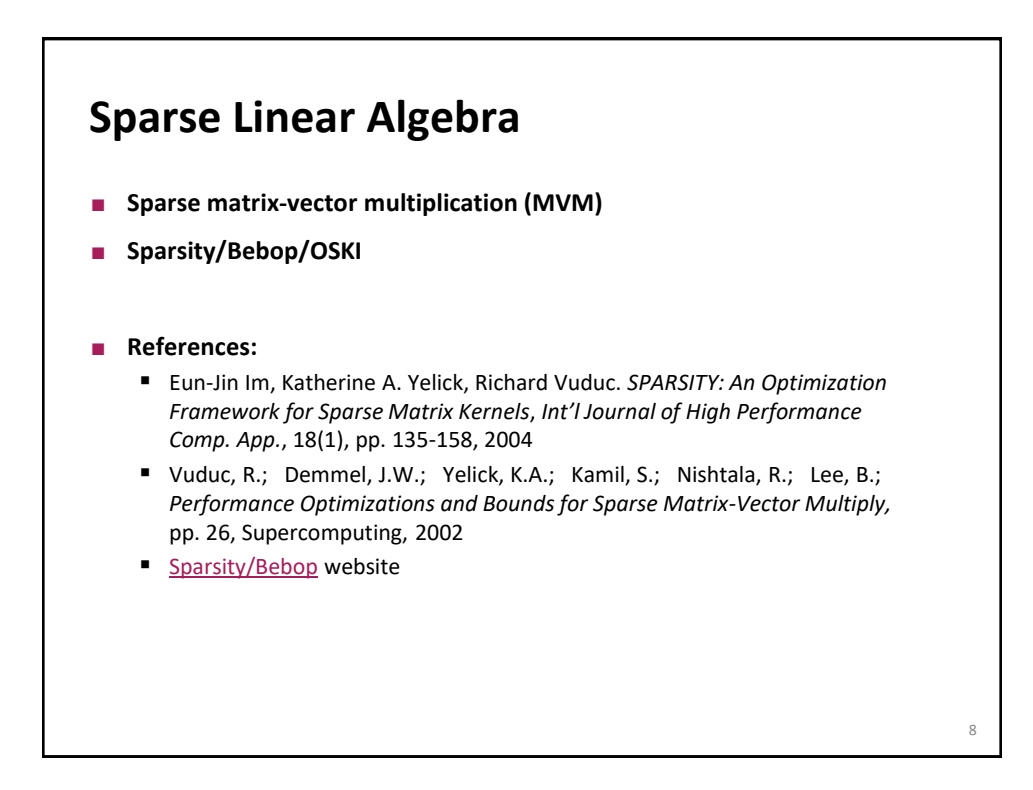

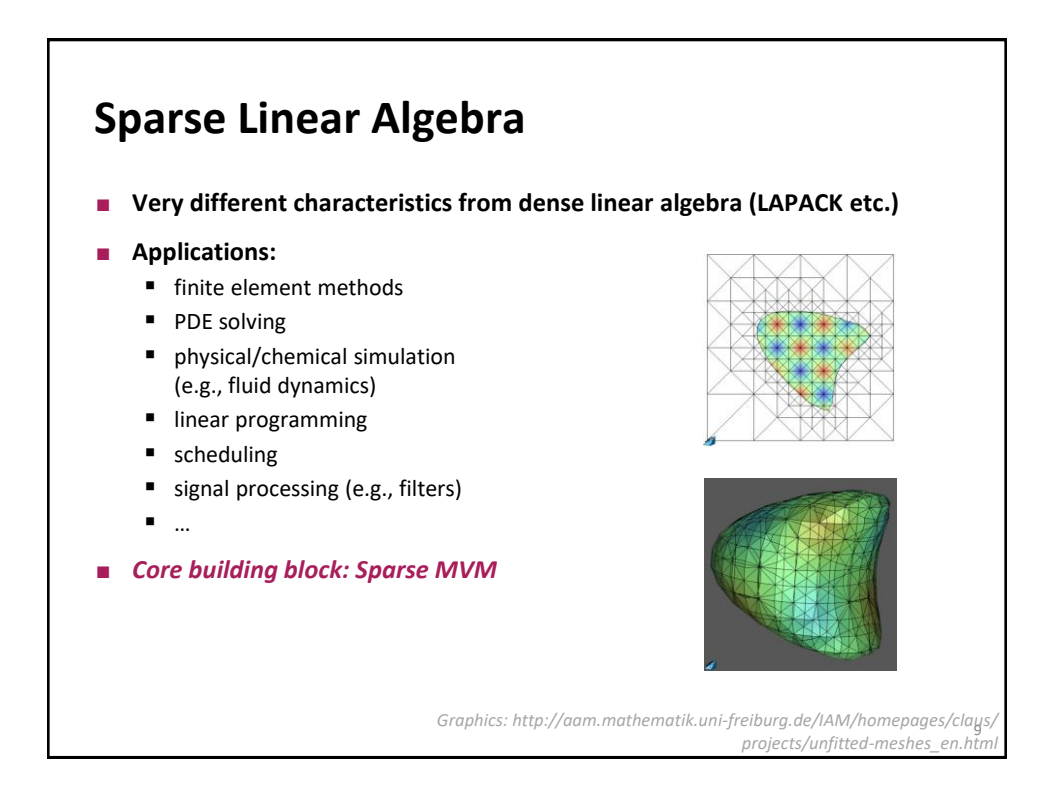

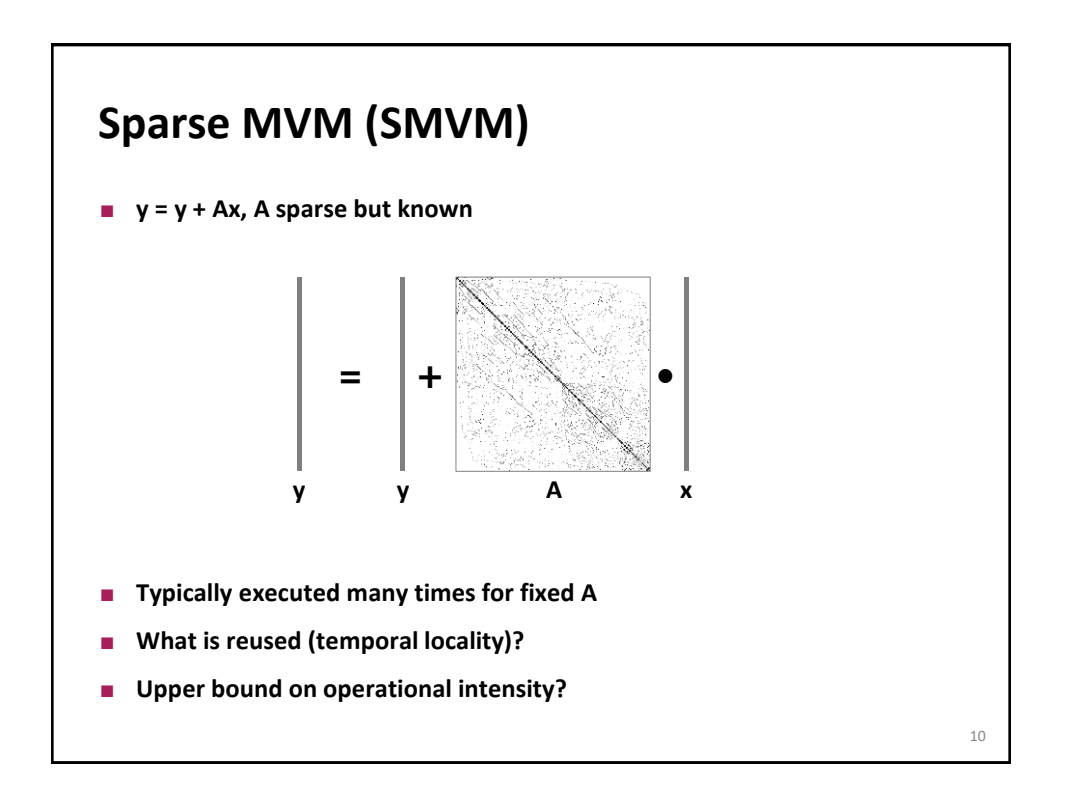

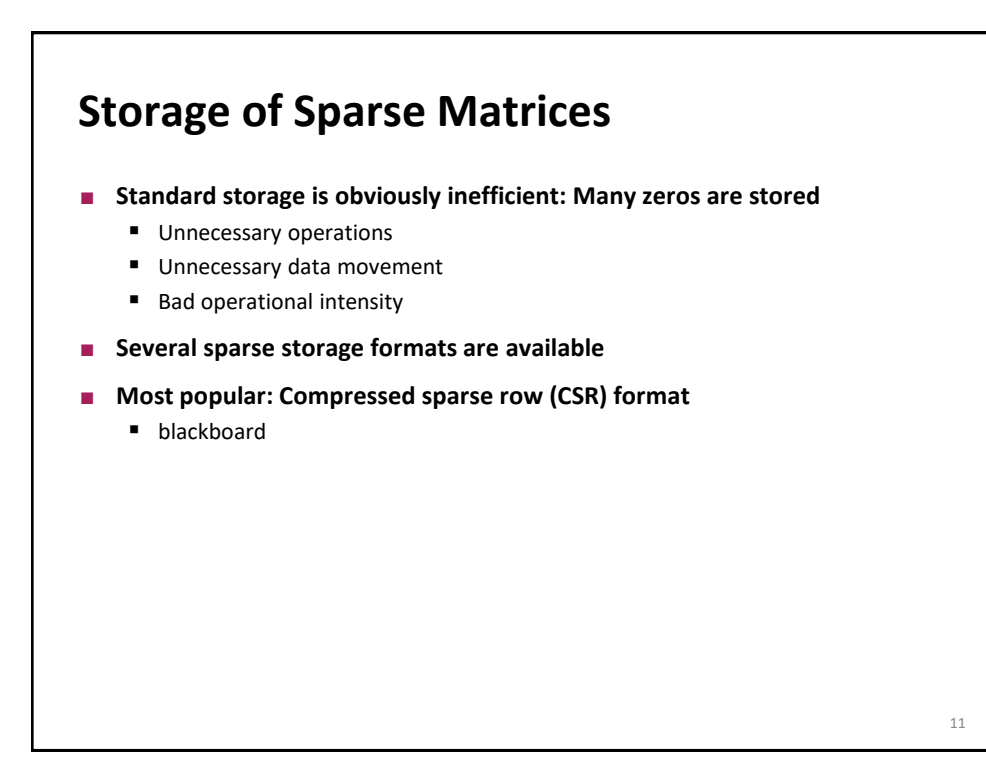

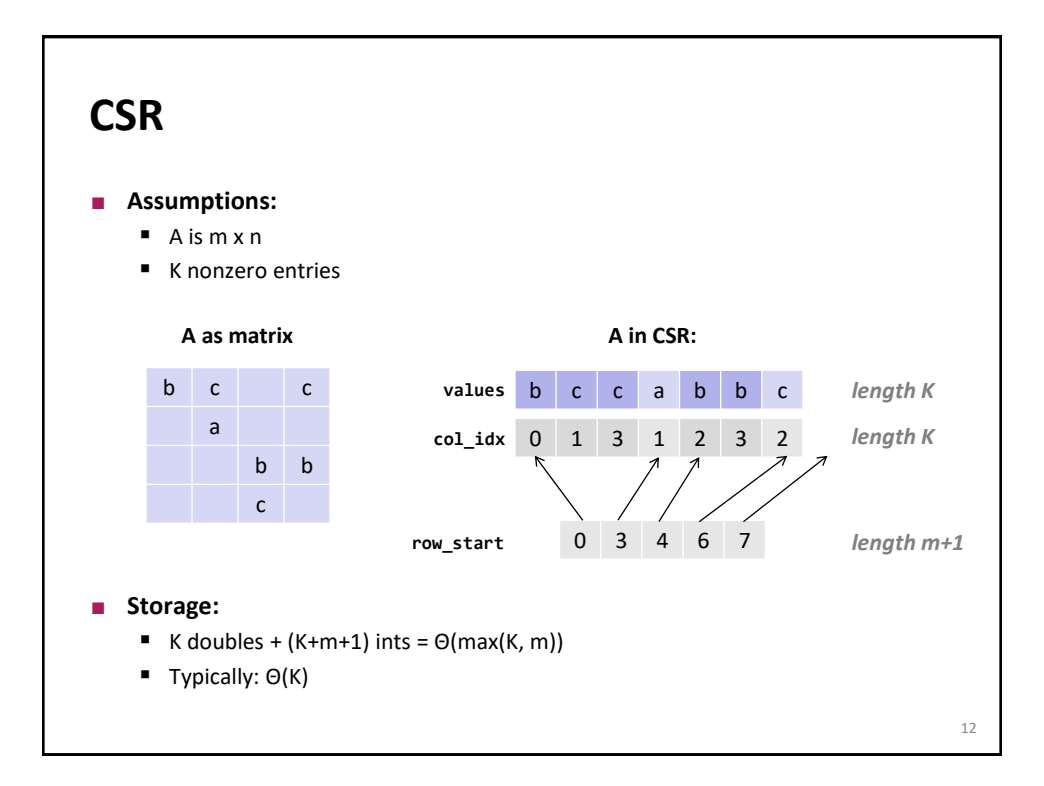

# **Sparse MVM Using CSR**

```
y = y + Ax
```
} }

```
void smvm(int m, const double* values, const int* col_idx, 
          const int* row_start, double* x, double* y)
{
```

```
int i, j;
double d;
```

```
/* loop over m rows */
for (i = 0; i < m; i++) {
  d = y[i]; /* scalar replacement since reused */
```

```
/* loop over non-zero elements in row i */
for (j = row\_start[i]; j < row\_start[i+1]; j++)d += values[j] * x[col_idx[j]];
y[i] = d;
```
**CSR + sparse MVM: Advantages?**

**CSR Advantages:** ■ Only nonzero values are stored All three arrays for A (**values**, **col\_idx, row\_start)** accessed consecutively in MVM (good spatial locality) Good temporal locality with respect to y **Disadvantages:** ■ Insertion into A is costly **Poor temporal locality with respect to x** 

14

13

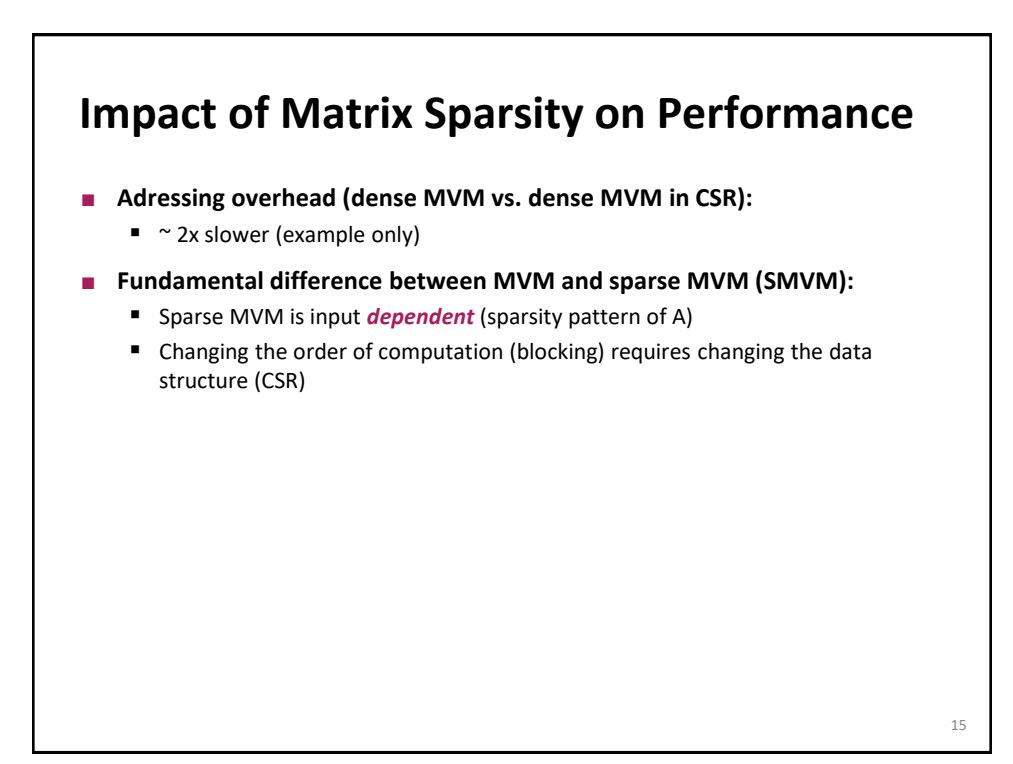

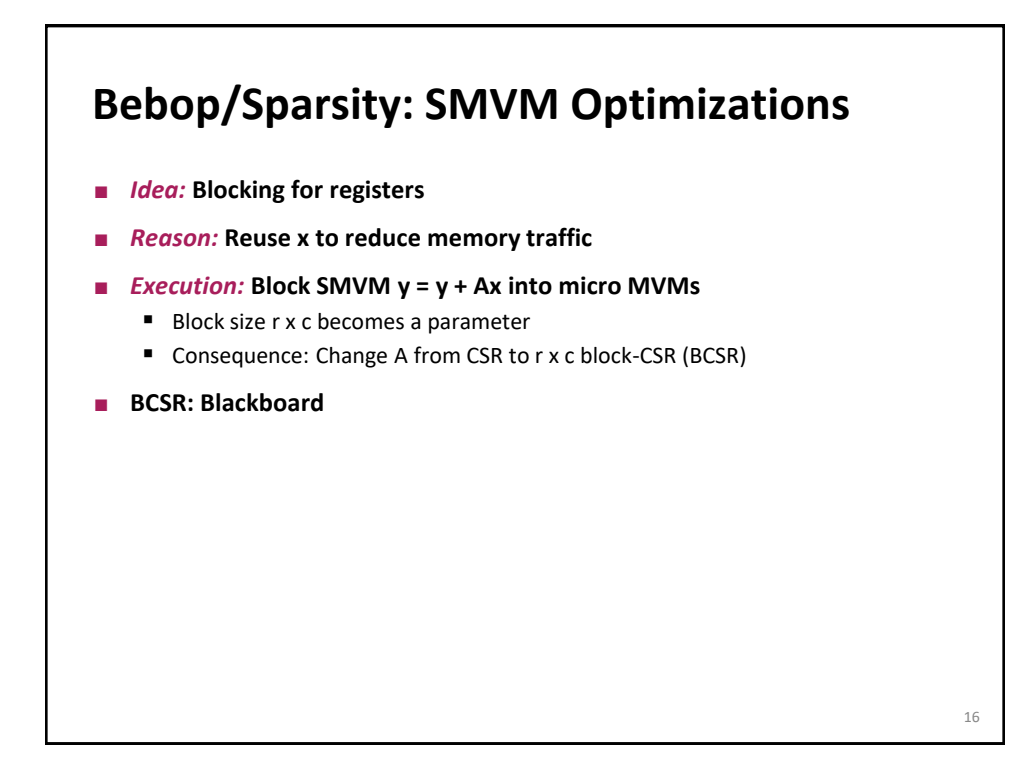

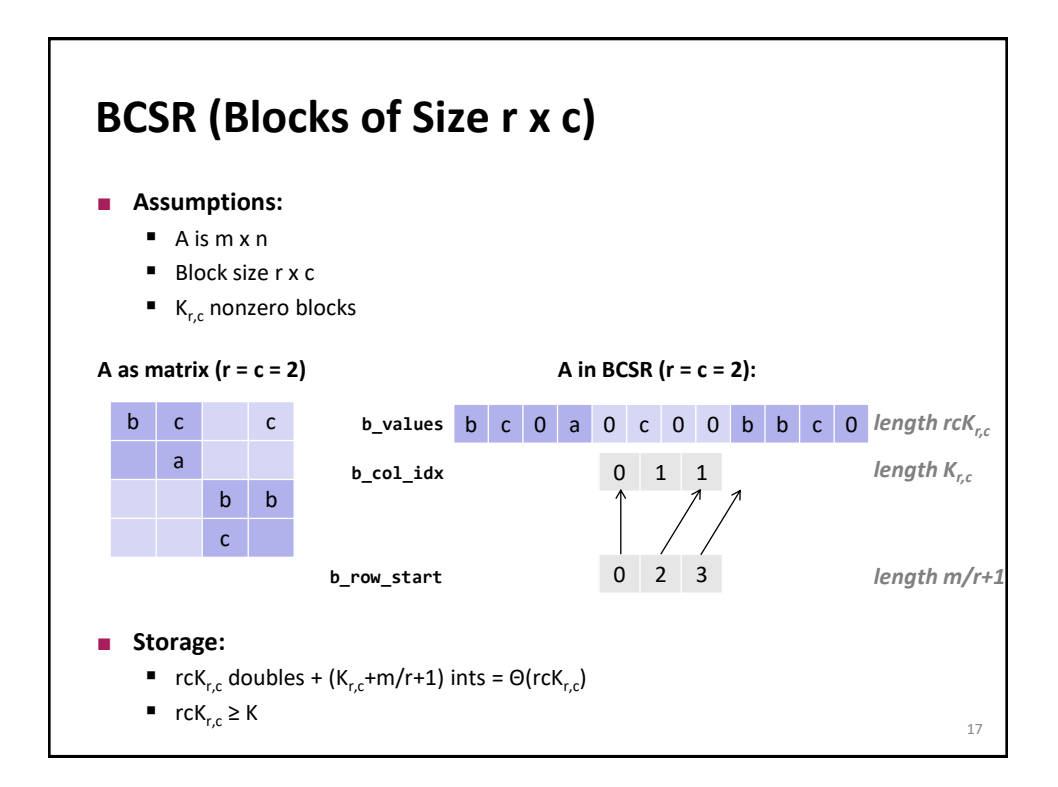

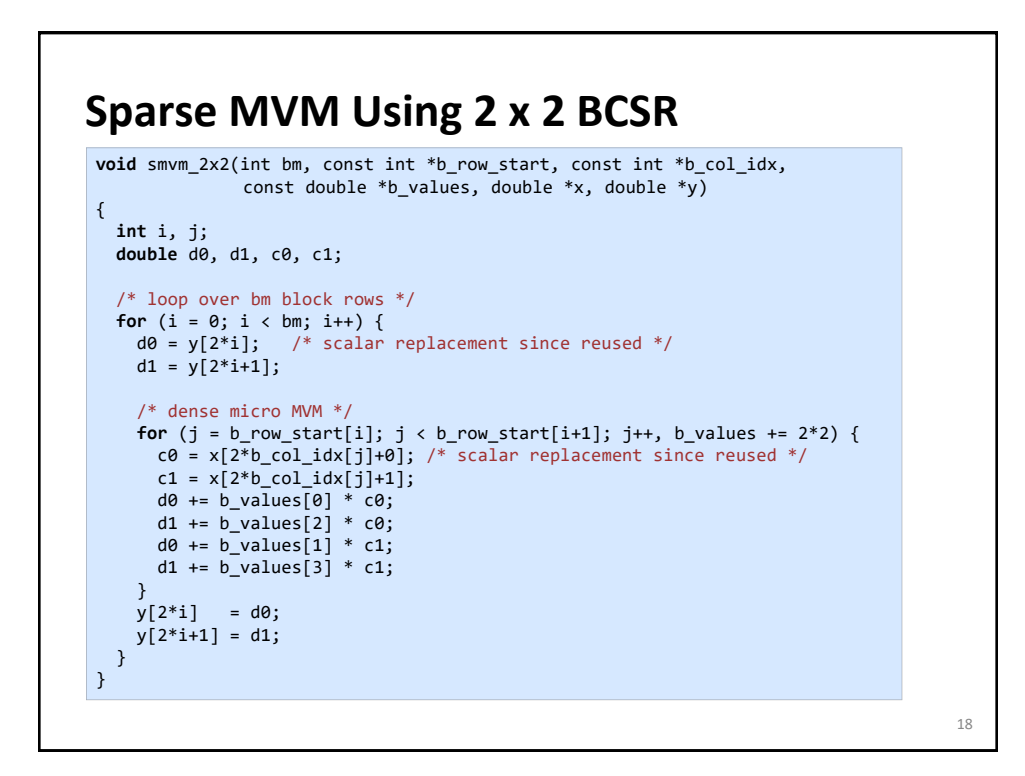

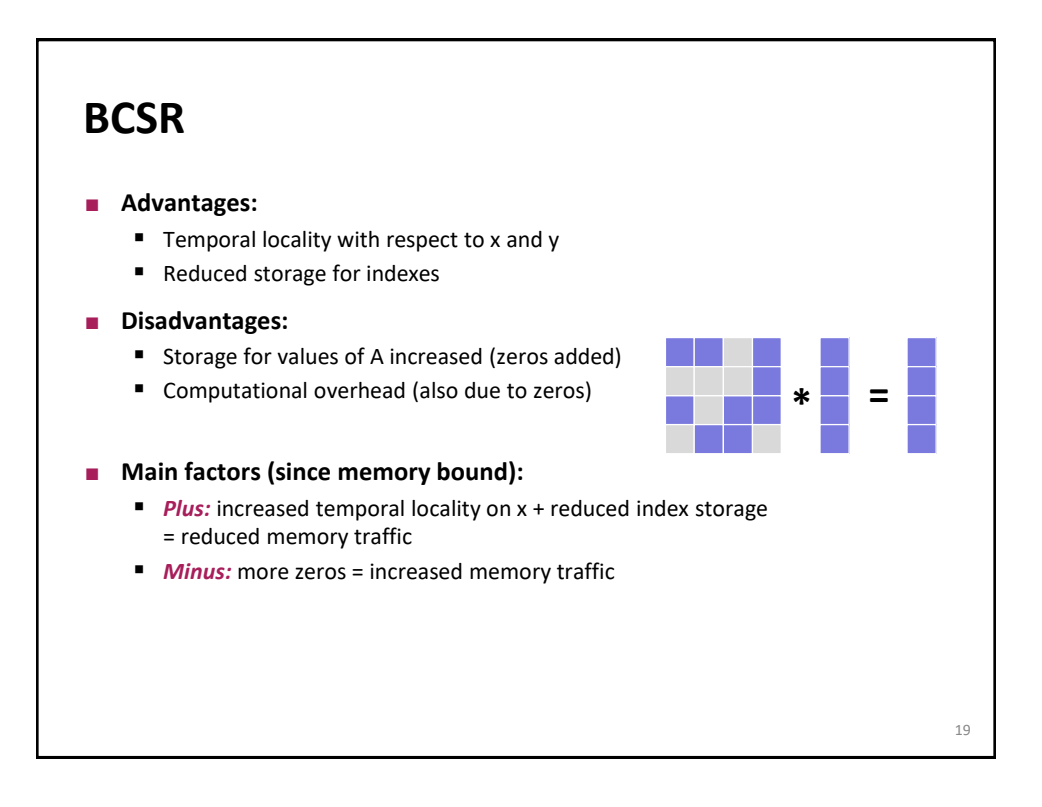

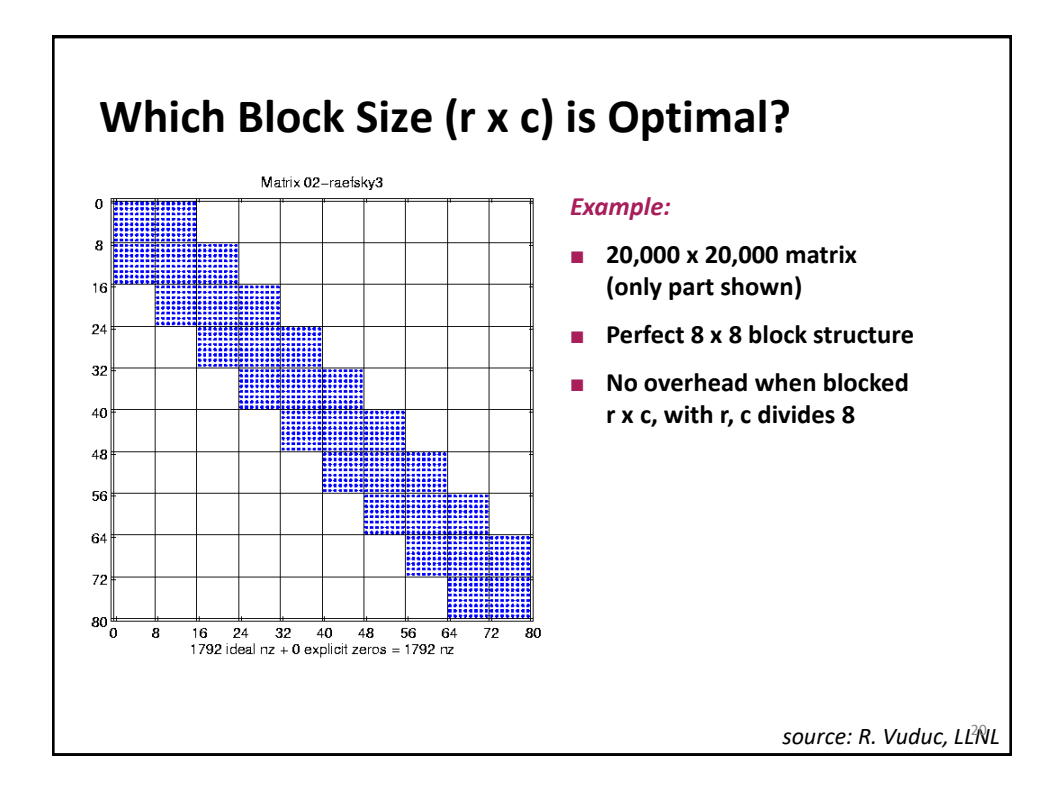

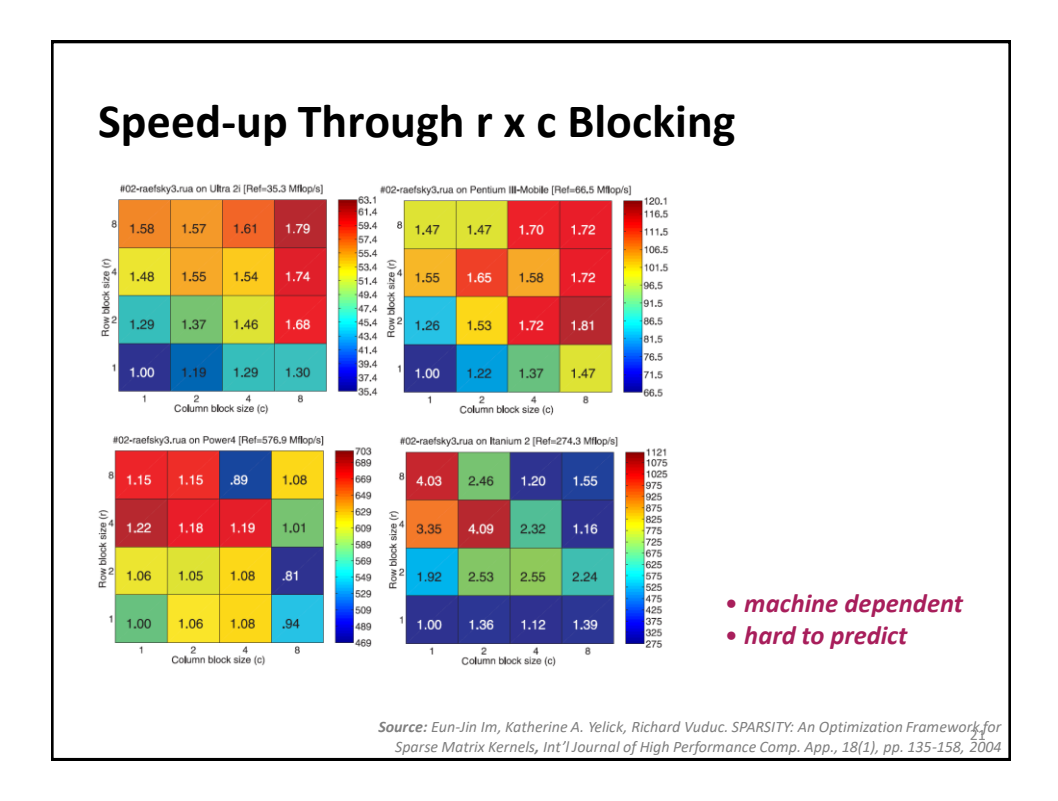

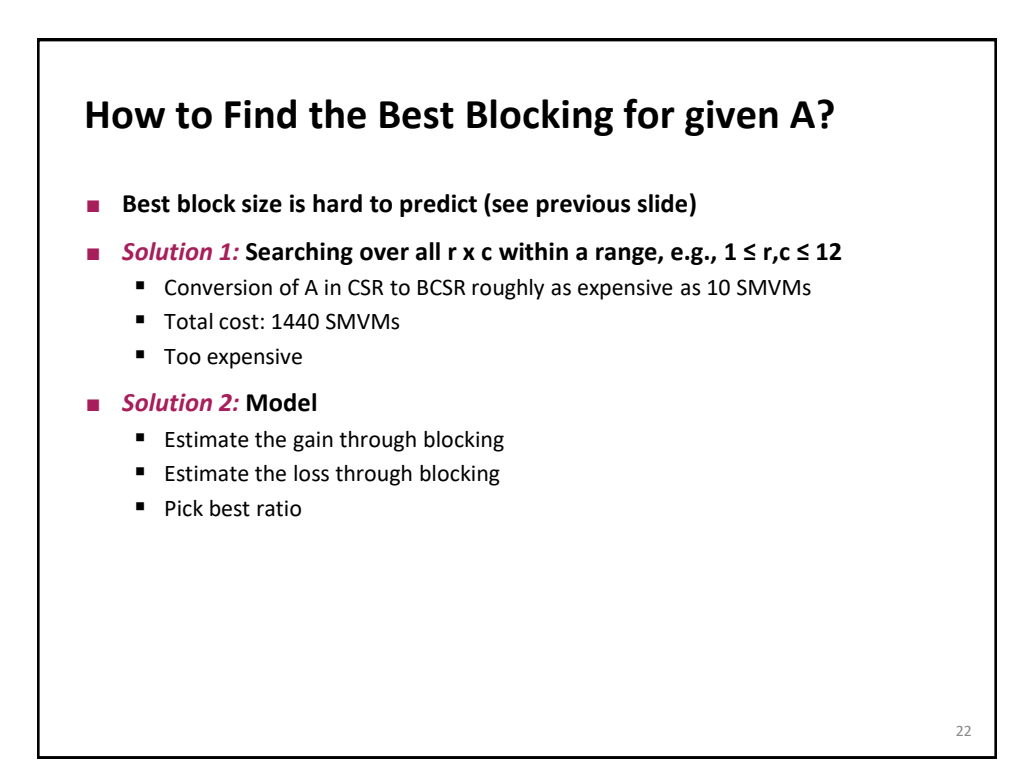

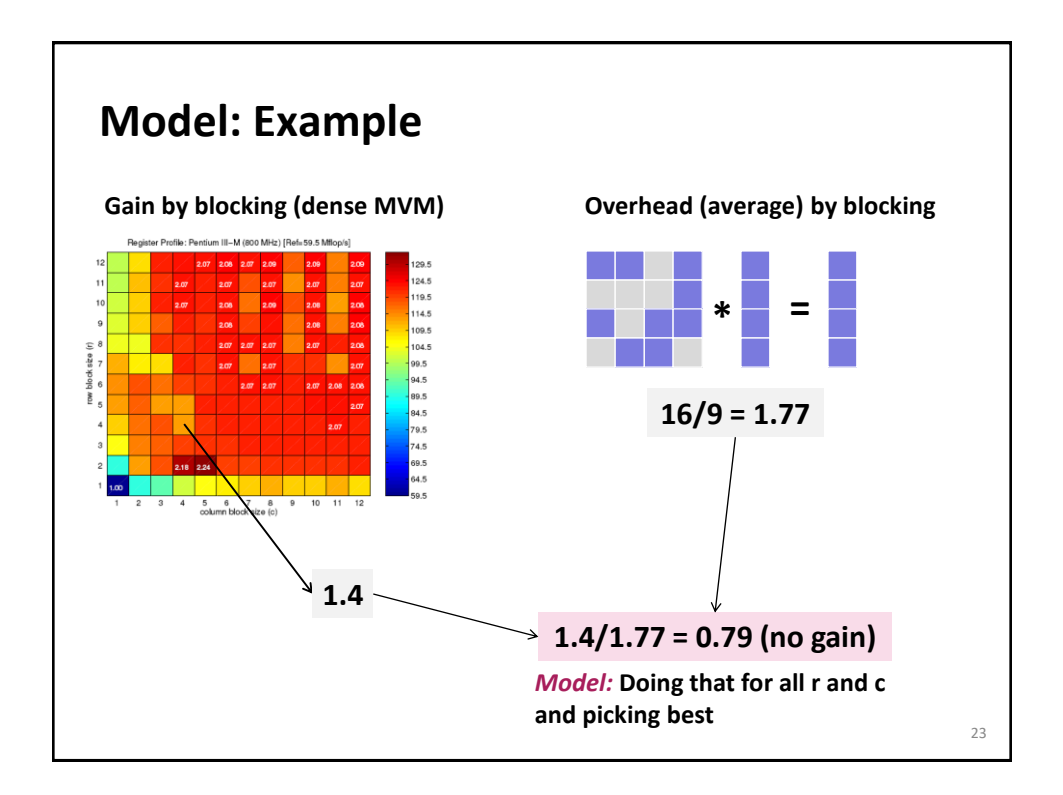

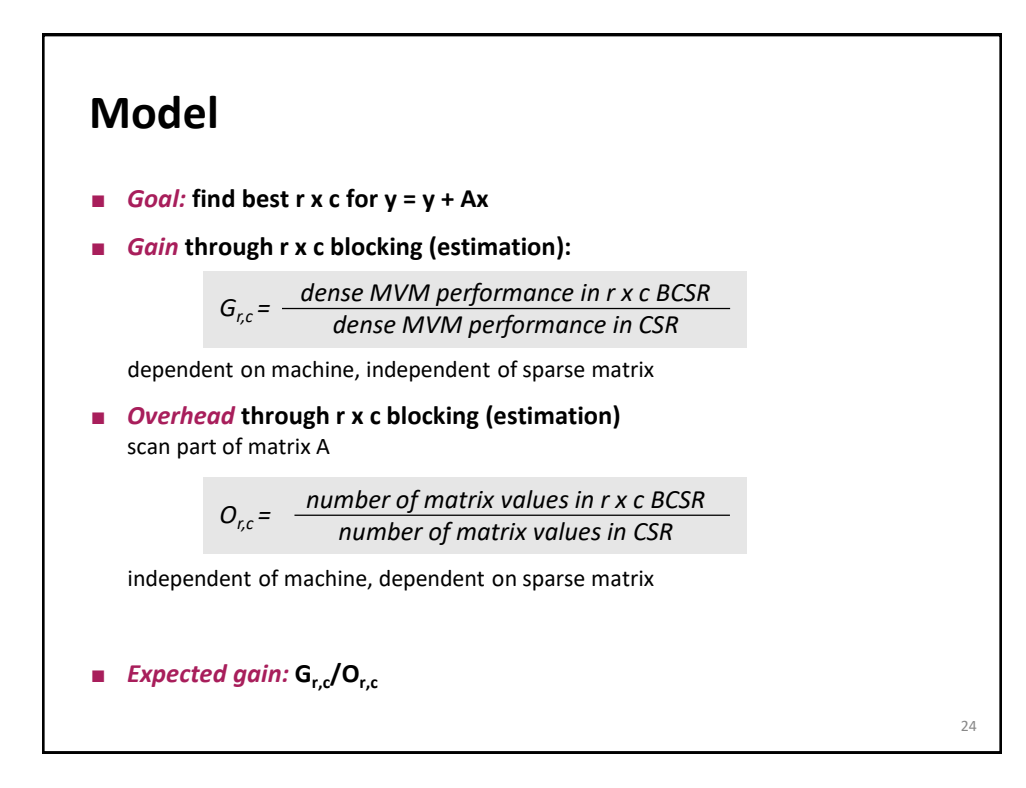

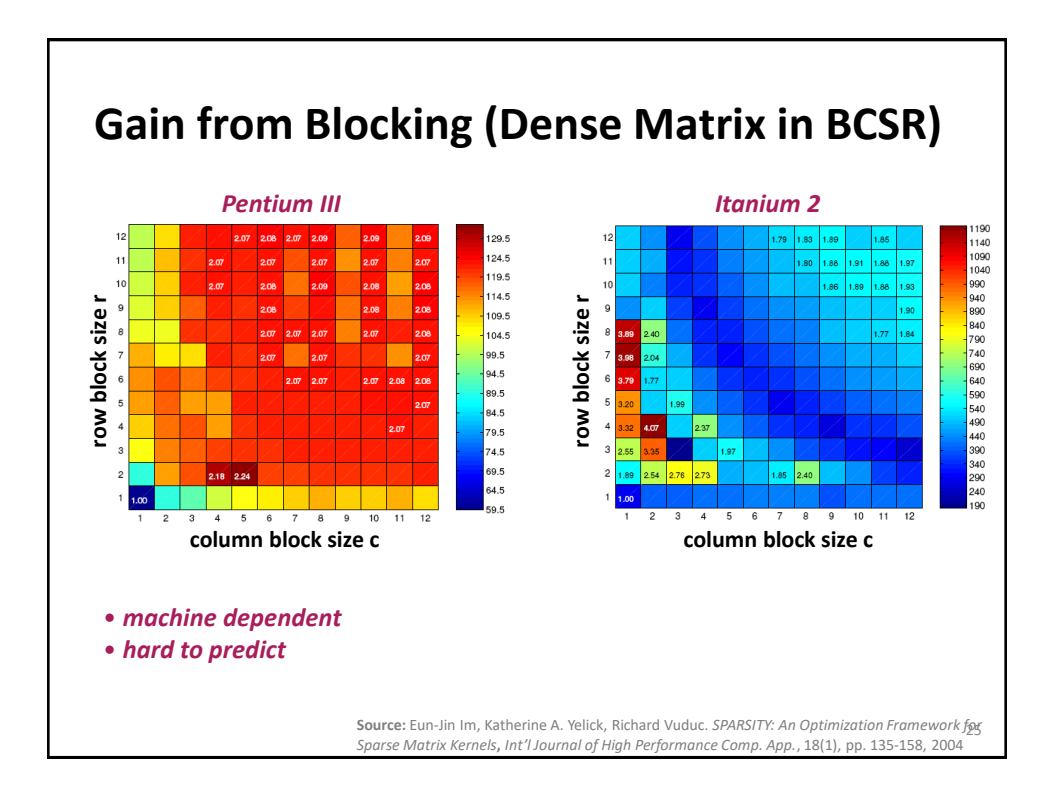

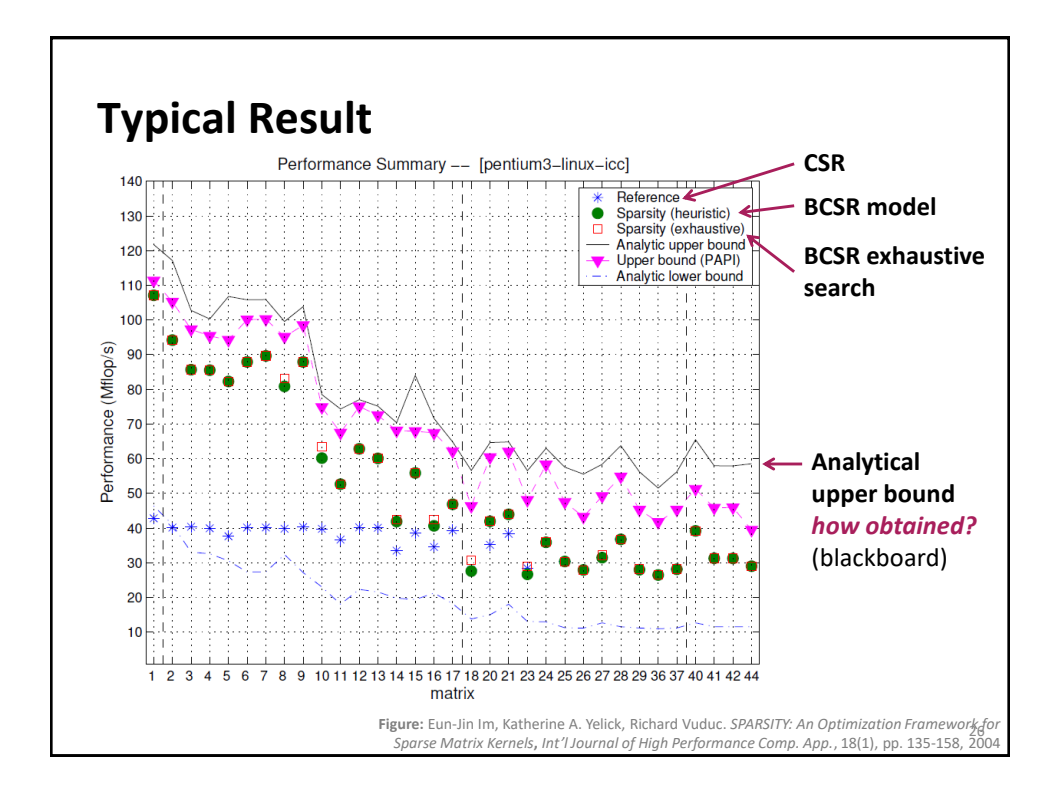

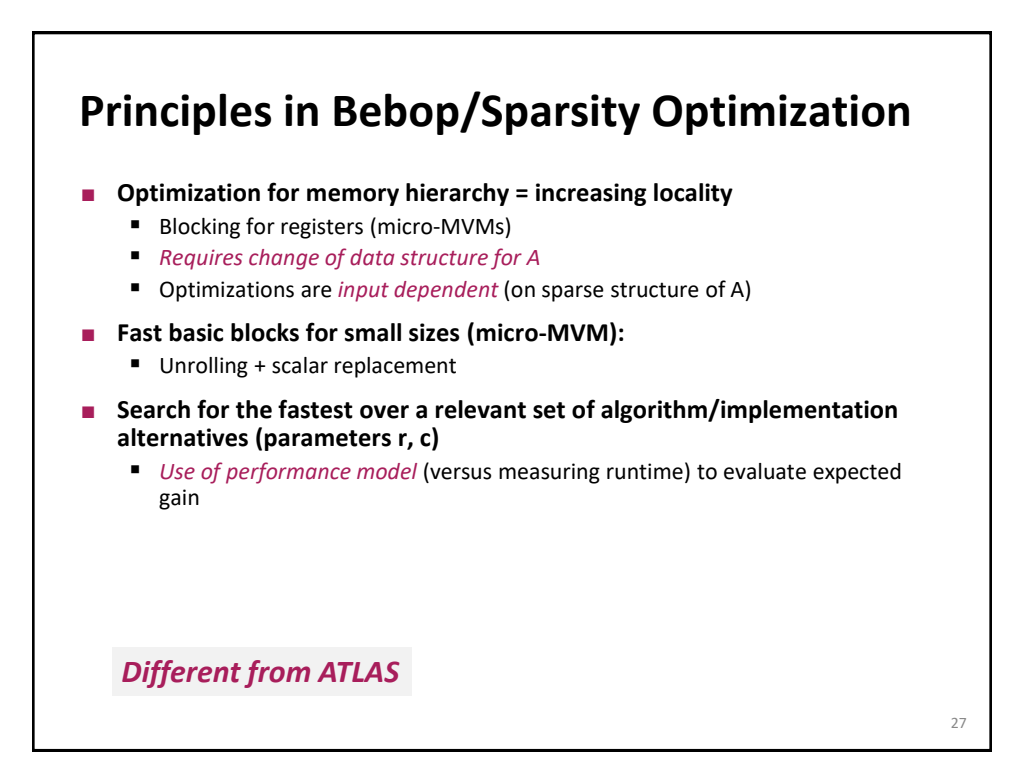

### **SMVM: Other Ideas**

- **E** Cache blocking
- **Value compression**
- **Index compression**
- **Pattern-based compression**
- **Special scenario: Multiple inputs**

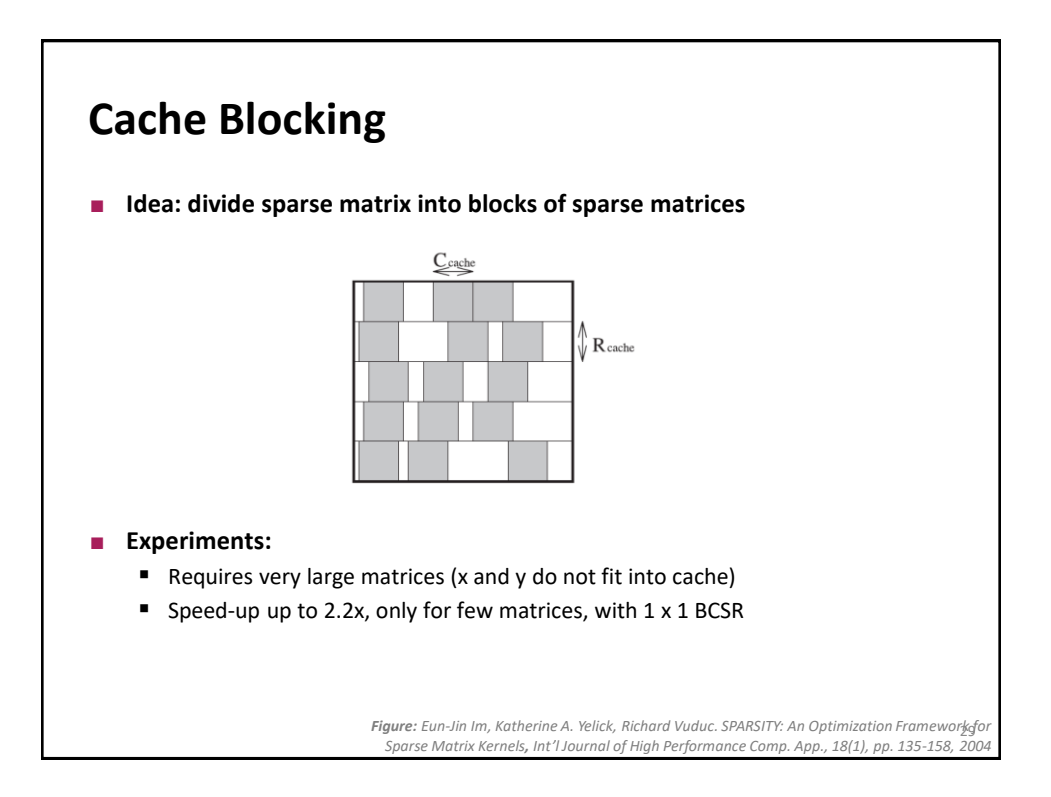

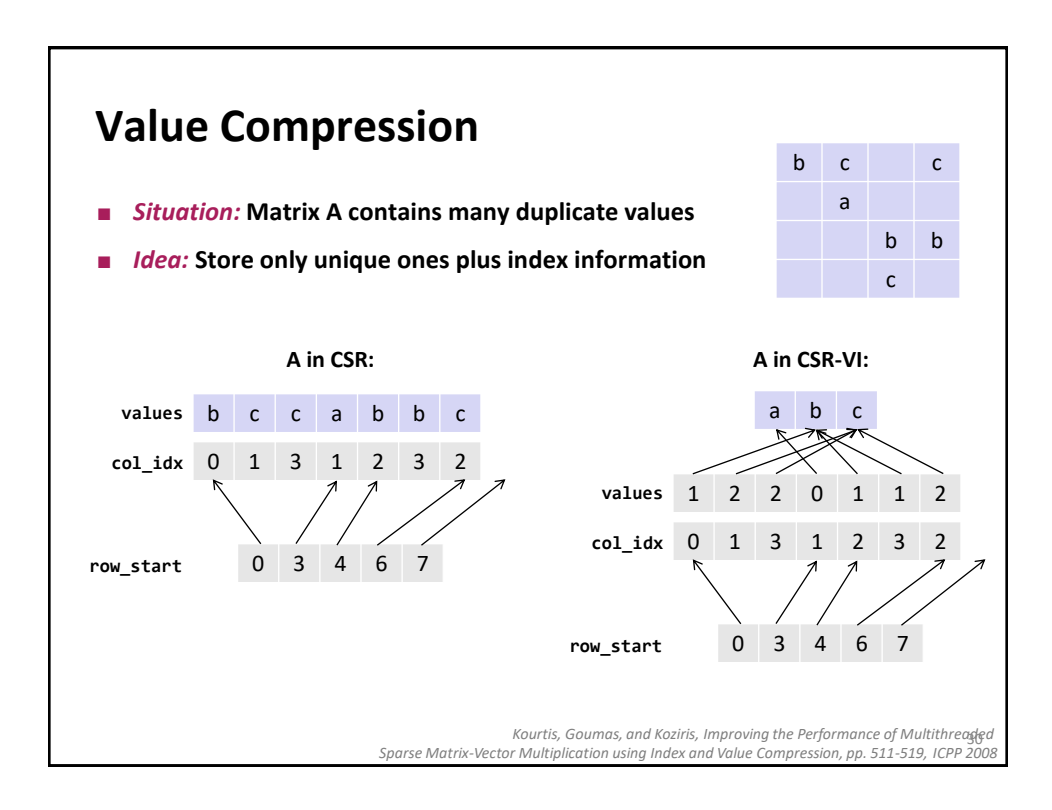

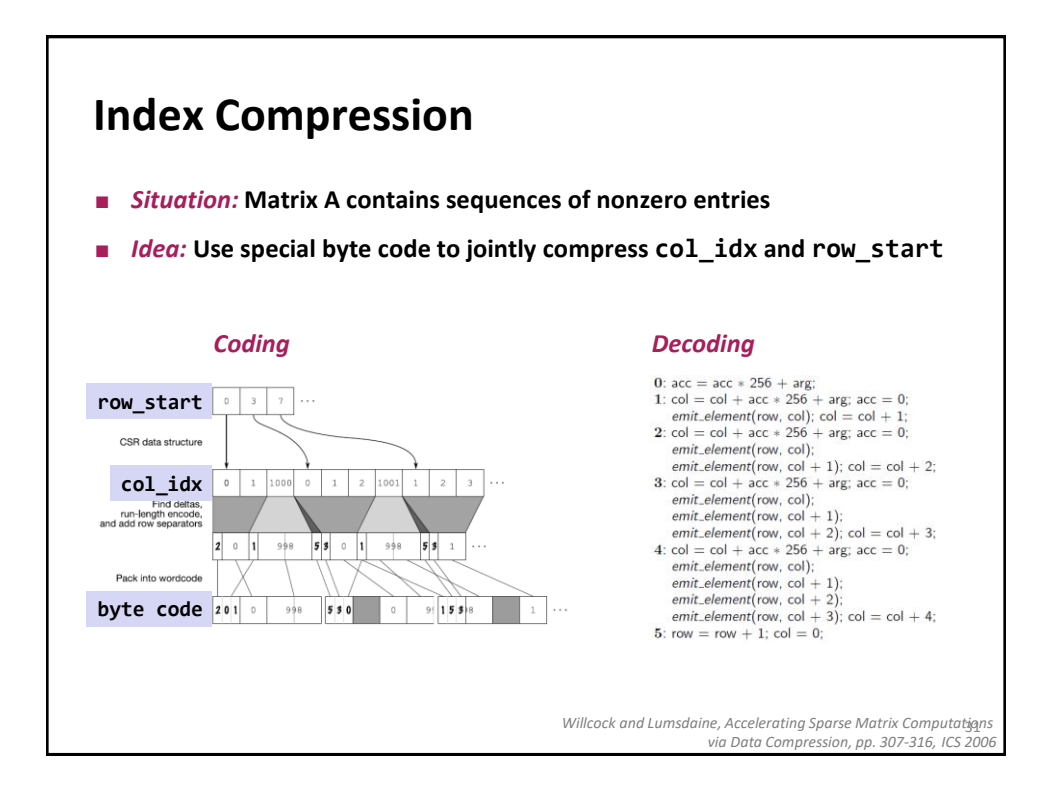

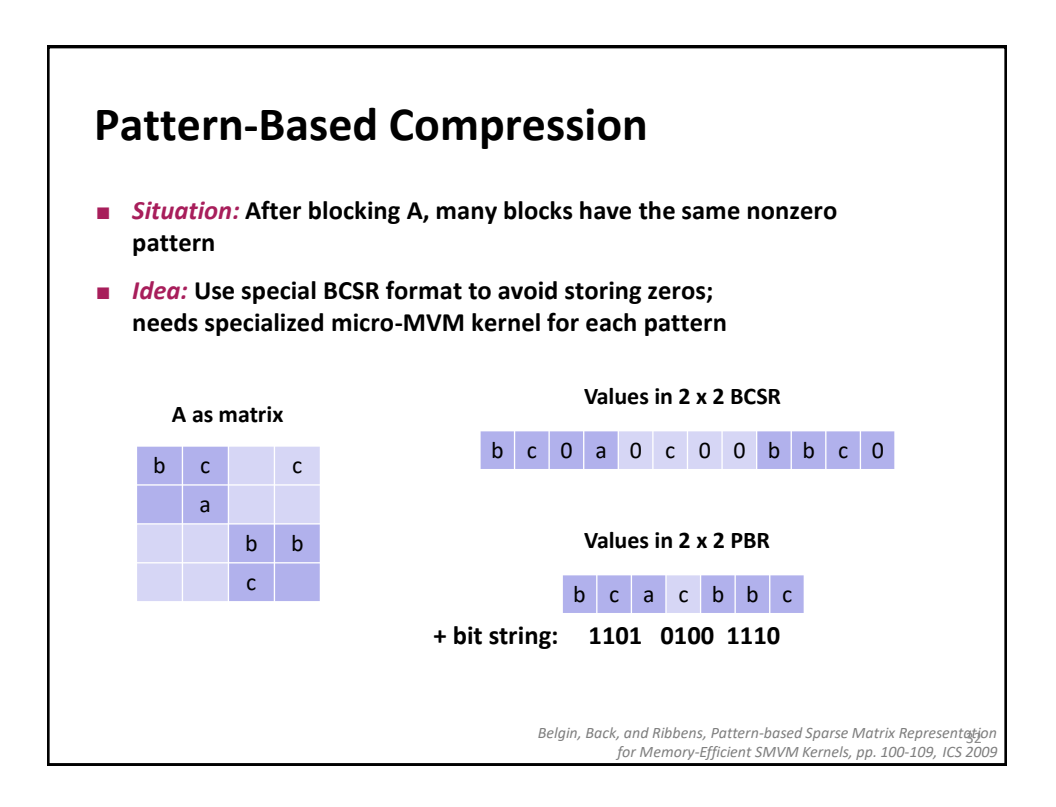

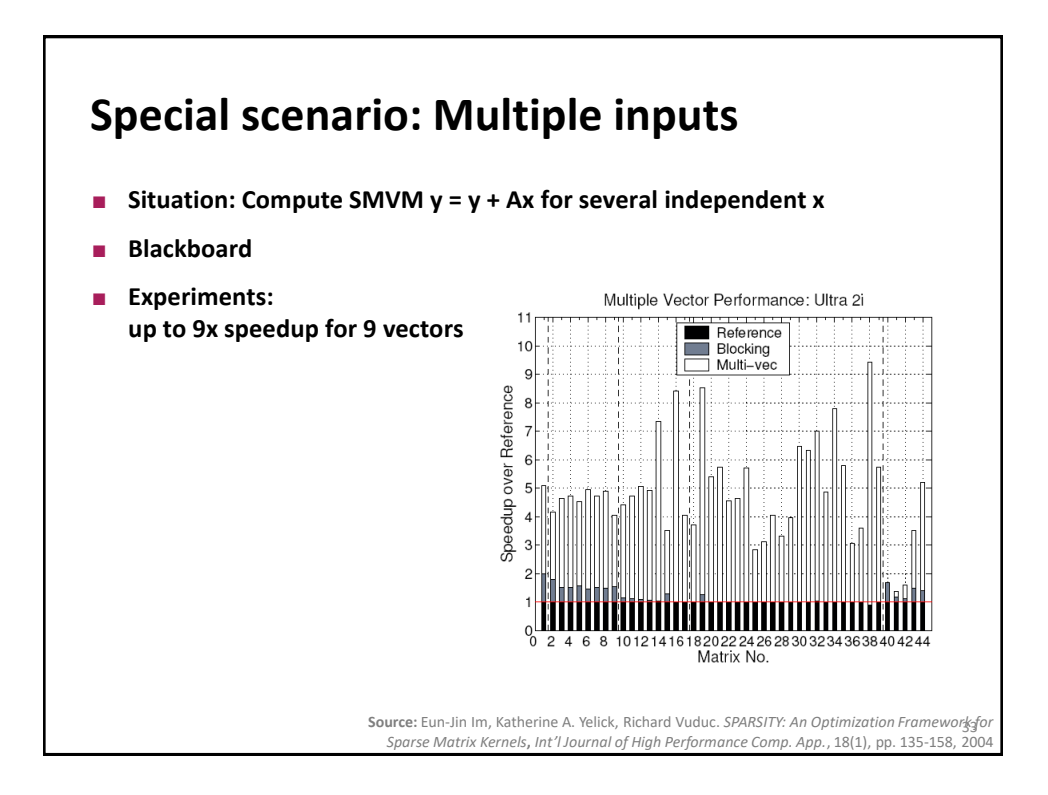